#### **BAB V**

#### **PENUTUP**

#### **A. Kesimpulan**

Dari hasil penelitian dapat disimpulkan bahwa pengangguran memiliki dampak positif pro siklus dan signifikan terhadap angka perceraian di Indonesia. Adapun Analisis regresinya yaitu memiliki tingkat signifikansi sebesar 0.000, angka signifikansi tersebut lebih kecil dari 0.05. koefisien regresi pada variabel pengangguran adalah 0.0204. Dapat dikatakan bahwa apabila pengangguran meningkat maka perceraian akan meningkat dan sebaliknya apabila pengangguran turun maka perceraian akan turun.

Sedangkan variabel pdrb memiliki dampak negatif dan signifkan terhadap perceraian, jadi dapat dikatakan bahwa apabila pdrb meningkat maka perceraian akan berkurang. Hal ini karena tingkat signifikansi variabel pdrb adalah 0.009 dengan koefisien regresi -4 x 49 $^{-10}$ .

Hal lain yang dapat ditarik jadi kesimpulan adalah daerah Sumatera memiliki tingkat signifikansi 0.005 dengan koefisien regresi -1.204, jadi dapat dikatakan bahwa pada daerah sumatera apabila pdrb maupun pengangguran meningkat maka perceraian akan menurun sedangkan pada daerah Jawa\_Bali memiliki tingkat signifikansi 0.087 dan koefisien regresi 0.7978, jadi dapat dikatakan bahwa pada daerah Jawa\_Bali apabila pengangguran dan pdrb meningkat maka perceraian akan meningkat.

#### **B. Saran**

Berdasarkan kesimpulan yang ditarik dari hasil analisis regresi poisson, maka penulis mencoba memberikan rekomendasi sebagai berikut:

Pernikahan sangatlah penting dan allah sangat membenci perceraian, oleh karena itu penulis memberikan saran kepada instansi terkait dalam penelitian ini seperti pengadilan negeri seluruh Indonesia supaya bisa mengatasi masalah yang ada dalam kasus perceraian**.**

Penulis memberikan rekomendasi untuk peneliti selanjutnya agar menambahkan variabel independen lain agar yang mungkin juga dapat mengembangkan variabel dependen yang digunakan perlu dilakukan mengingat banyak variabel lain yang berperan dalam perceraian.

#### **DAFTAR PUSTAKA**

Abdurrahman, 2015, *Kompilasi Hukum Islam di Indonesia*, cet. Ke-4, Bekasi Timur:

- Akademika Pressindo Abidin, Slamet dan Aminuddin, 1999, *Fiqh Munakahat 2*, Bandung: CV. Pustaka Setia
- Agama RI, Depertemen, 2004, *Alqur"an dan Terjemahnya*, Raja Publishing: semarang
- Azzam, Muhammad, Abdul Aziz dan Abdul Wahhab Sayyed Hawwas, 2014, *Fiqh Munakahat (Khitbah, Nikah dan Talak)*, Jakarta: Amzah

Becker, Gary S, Elizabeth M Landes dan Robert T. Michael, *An Economic Analysis of Marital Instability,* Chicago Journal, The Journal of Political Economy, Vol 85. No 6, 2008

Djamali, Abdoel, 2015, *Pengantar Hukum Indonesia*, Jakarta: Rajawali Pers

Djohanputro, Bramantyo, 2006, *Prinsip-Prinsip Ekonomi Makro*, cet. Ke-1 Jakarta: Penerbit PPM

Mankiw, N. Gregory, 2003, *Teori Makroekonomi*, ed-5 Jakarta: Erlangga

- Martono,Nanang , 2014, *Metode Penelitian Kuantitatif*, Jakarta: PT. Raja Grafindo Persada
- Muchtolifah, 2003, *Ekonomi Makro*, Jakarta: Unesa University Press
- Muhammad, 2008, *Metodologi Penelitian Ekonomi Islam*, Jakarta: PT. Raja Grafindo Persada
- Murni, Asfia, 2006, *Ekonomika Makro*, Bandung: PT Refika Adhitama
- Rasjid, Sulaiman, 1992, *Fiqh Islam,* Bandung : CV. Sinar Baru Bandung
- Rofiq, Ahmad , 2003, *Hukum Islam di Indonesia,* , Jakarta: PT RajaGrafindo Persada
- Sukirno, Sadono , 2015, *makroekonomi Teori Pengantar,* ed. 3, cet.23, Jakarta: Rajawali Pers

Sudarsono, 2005, *Hukum Perkawinan Nasional, ,* Jakarta: Rineka Cipta

Suma, Muhammad Amin, *Himpunan Undang-Undang Perdata Islam dan Peraturan Pelaksanaan lainnya di Negara Hukum Indonesia*, 2008, Rajawali Pers : Jakarta

#### Sugiyono, 2009, *Metode Penelitian Bisnis*, Bandung: Alfabeta

- Tihami, H.M.A. dan Sohari Sahrani, , 2014 *Fiqh Munakahat Kajian Fiqh Nikah Lengkap*, ed.1, cet. Ke-4Jakarta: Rajawali Pers
- Val, Raffael Gonzales dan Mirriam Marcen , *Divorce and the Business cycle: A cross-Country Analysis,* Munich Personal RePEc Archive (MPRA), 2008

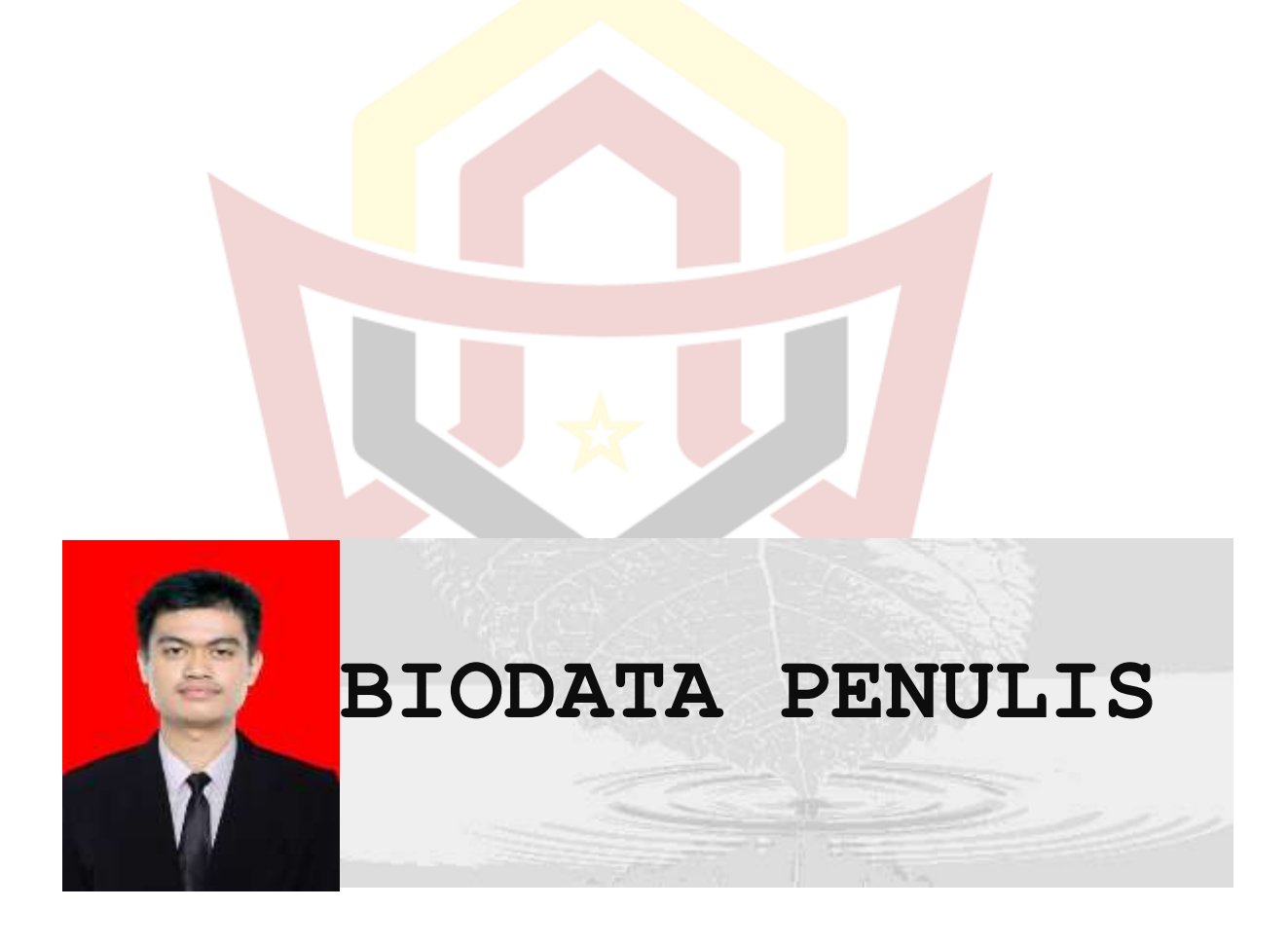

#### DATA PRIBADI

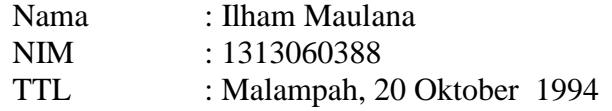

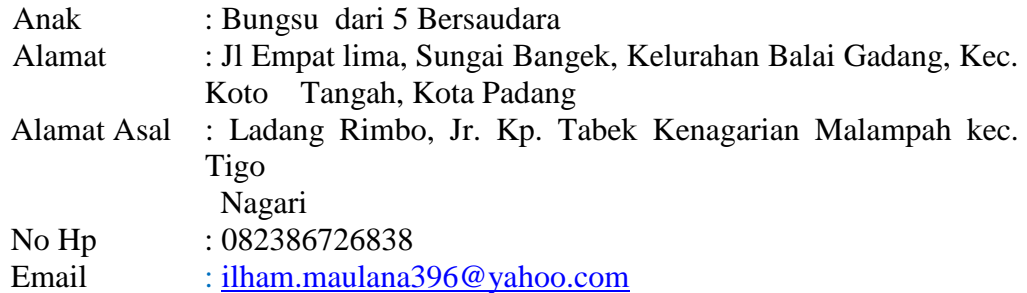

#### DATA ORANGTUA

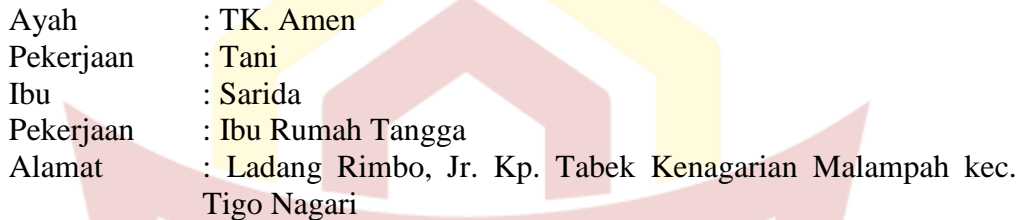

#### RIWAYAT PENDIDIKAN

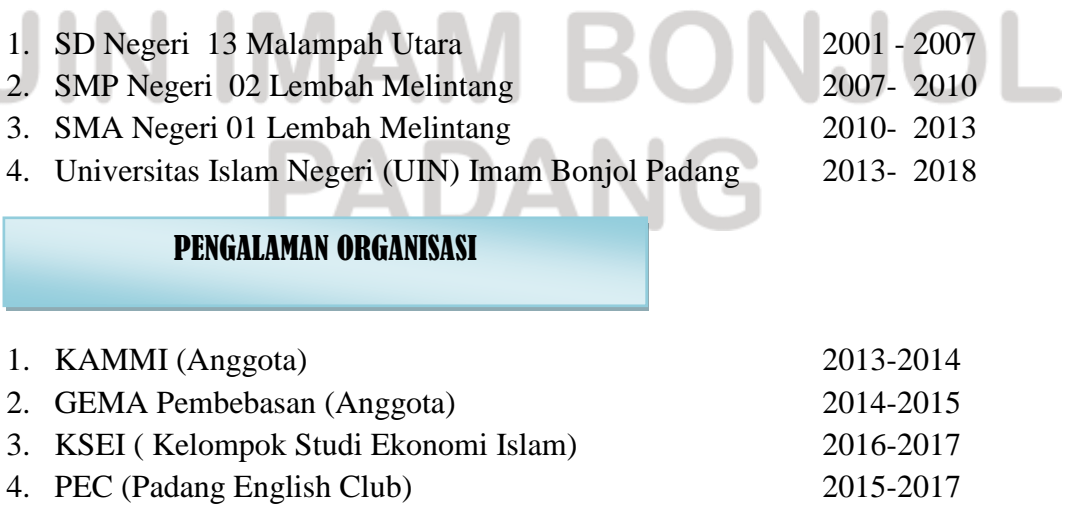

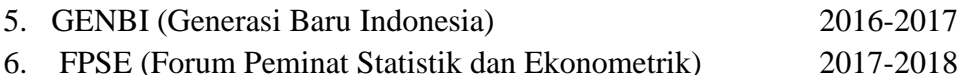

#### PENGALAMAN PENELITIAN

- 1. Mitra penelitian kerjasama dosen, di KJKS Anduring 2016
- 2. Mitra penelitian kerjasama dosen dengan Dinas Pariwisata SUMBAR 2017
- 3. Mitra penelitian kerjasama dosen dengan Bapedda Kep. Mentawai 2016

#### PENGALAMAN PELATIHAN DAN KEPANITIAAN

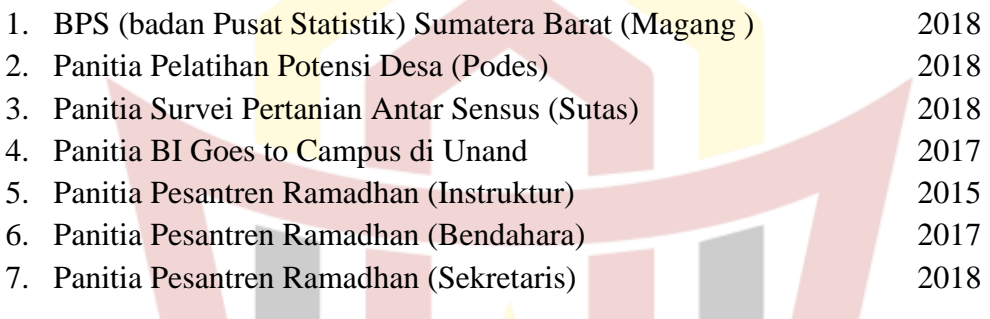

#### PENGALAMAN KONFERENSI

- 1. Sebagai Presenter/ Pemakalah Pada 3rd International Conference On Education , Islamic Studies And Social Sciences Research (ICEISR) di UNP 2018
- 2. Sebagai peserta pada FREKS (Forum Riset Ekonomi Dan Keuangan Syari'ah) 2016

PADANG

Padang, 31 Agustus 2018 Ilham Maulana

# UIN IMAM BONJOL **LAMPIRAN**

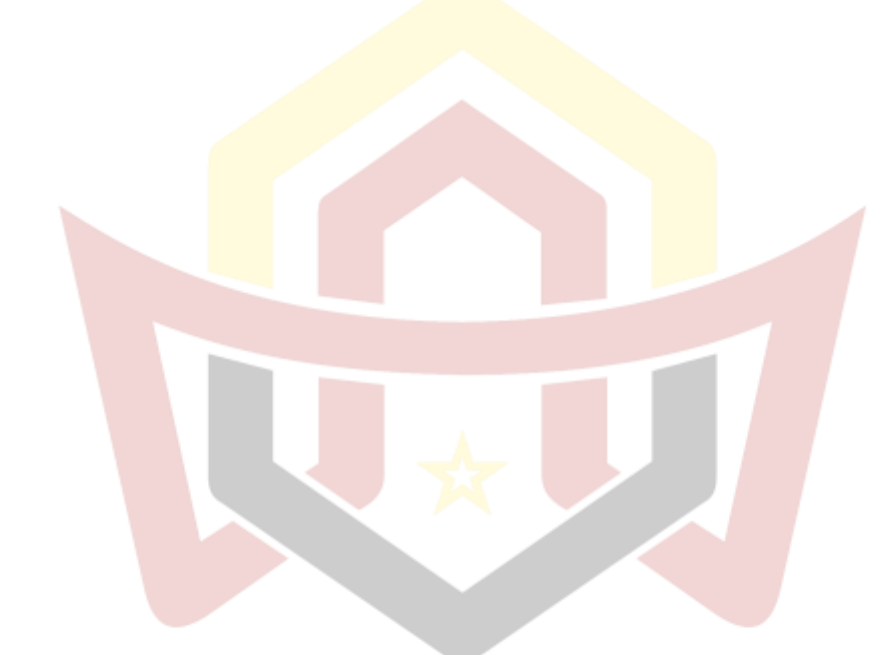

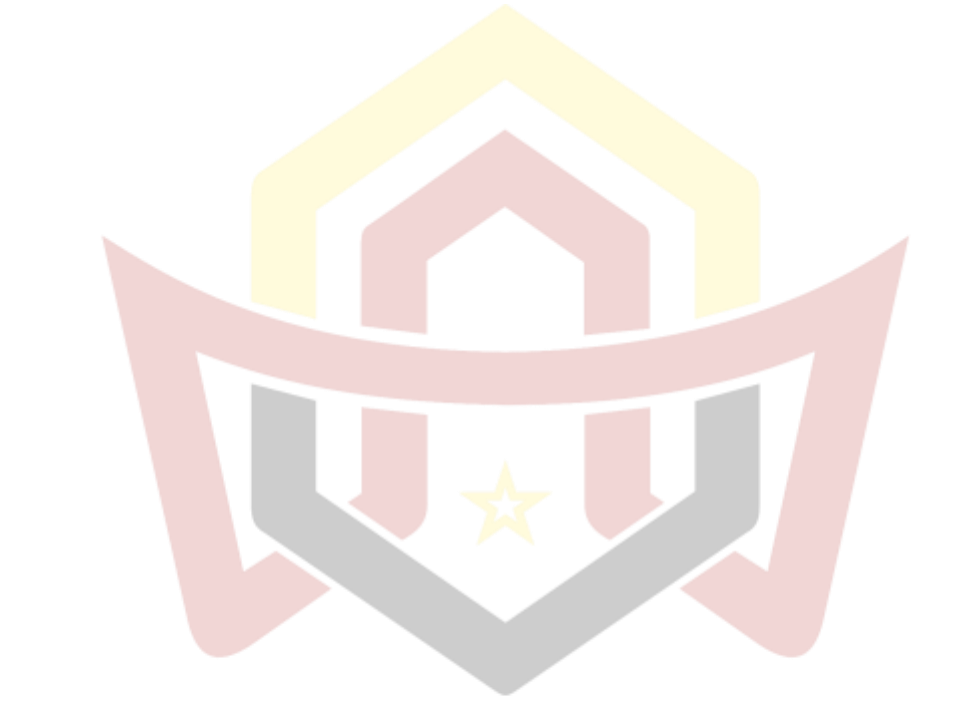

# UIN IMAM BONJOL **PADANG**

### *L***AMPIRAN I**

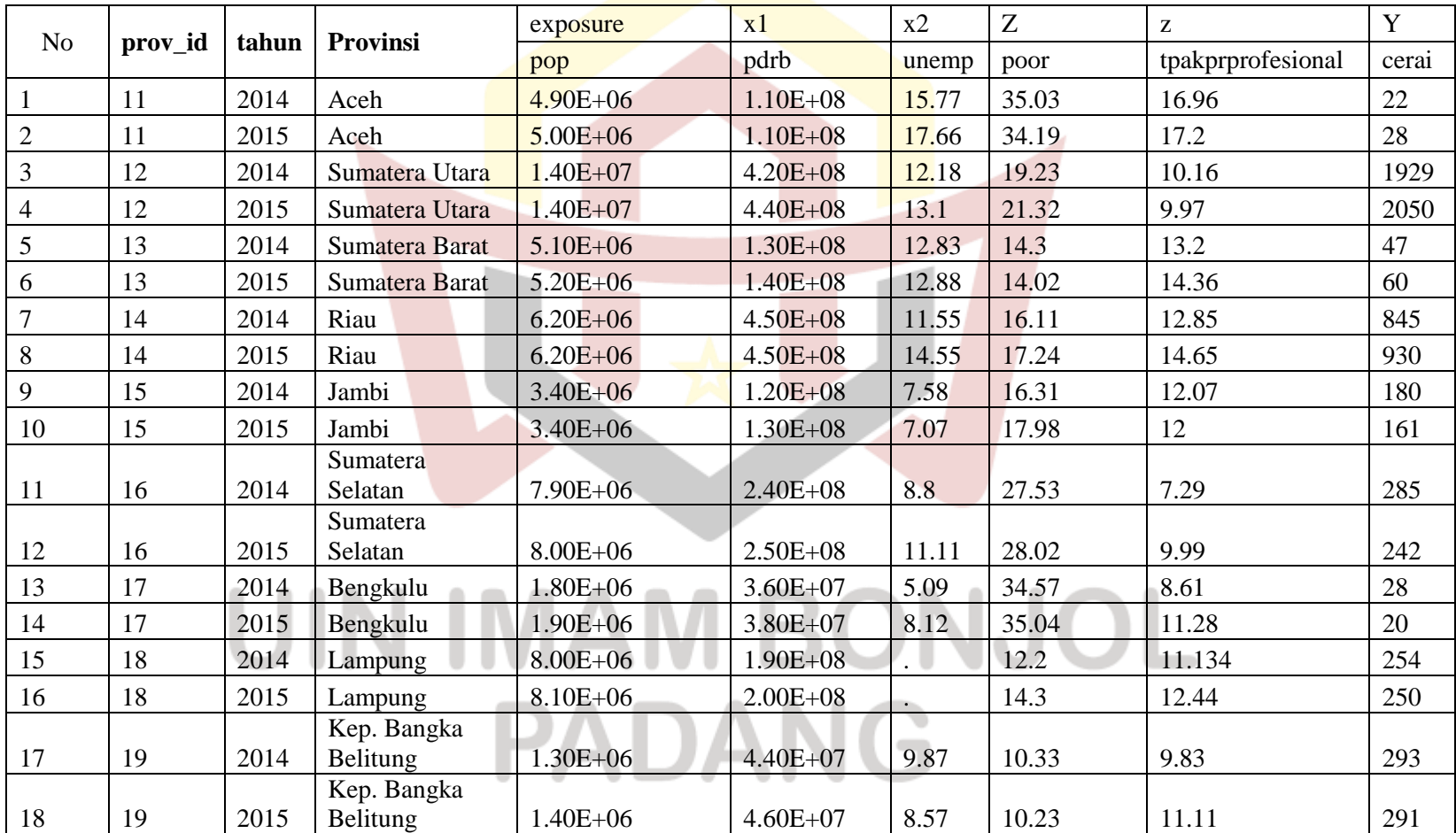

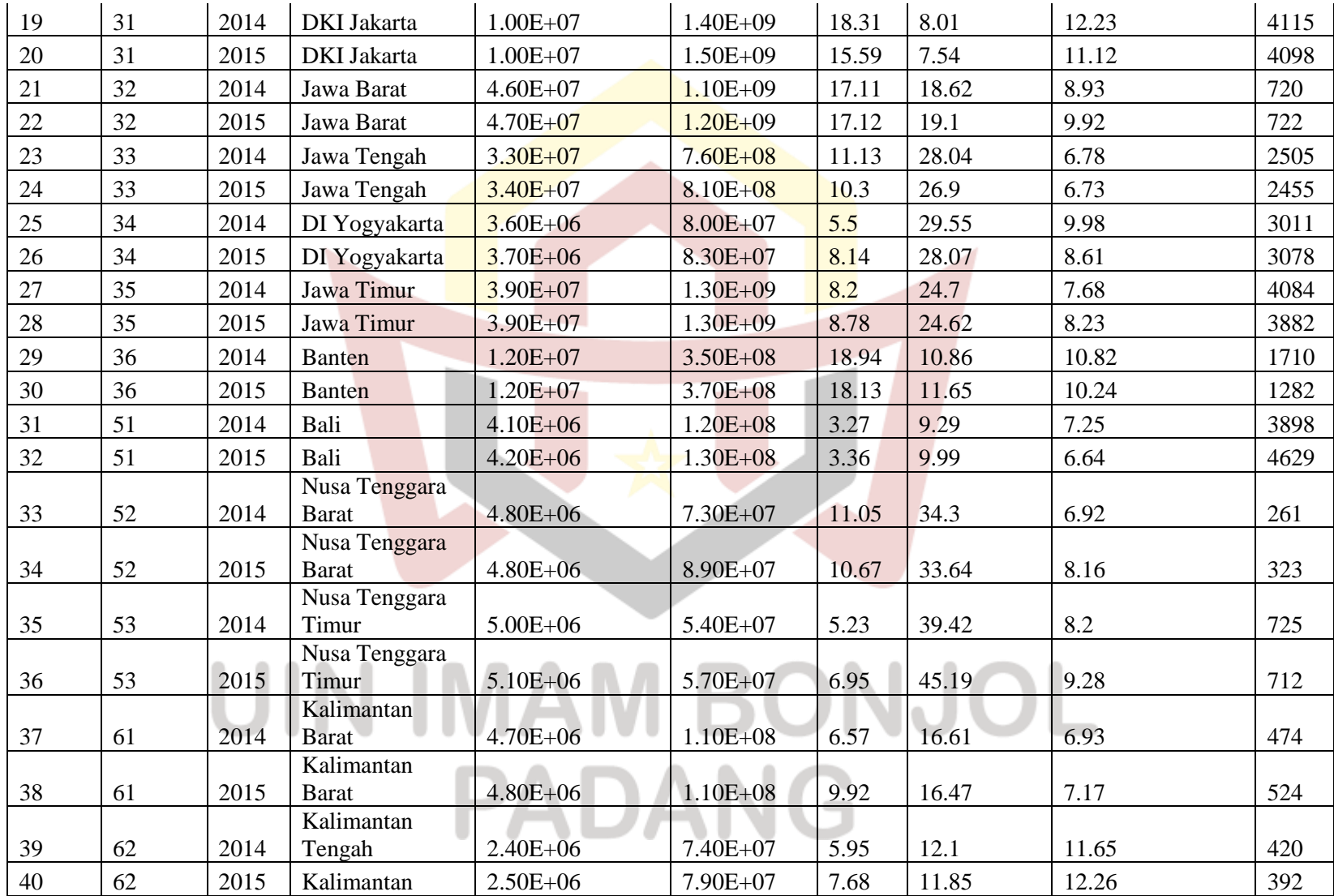

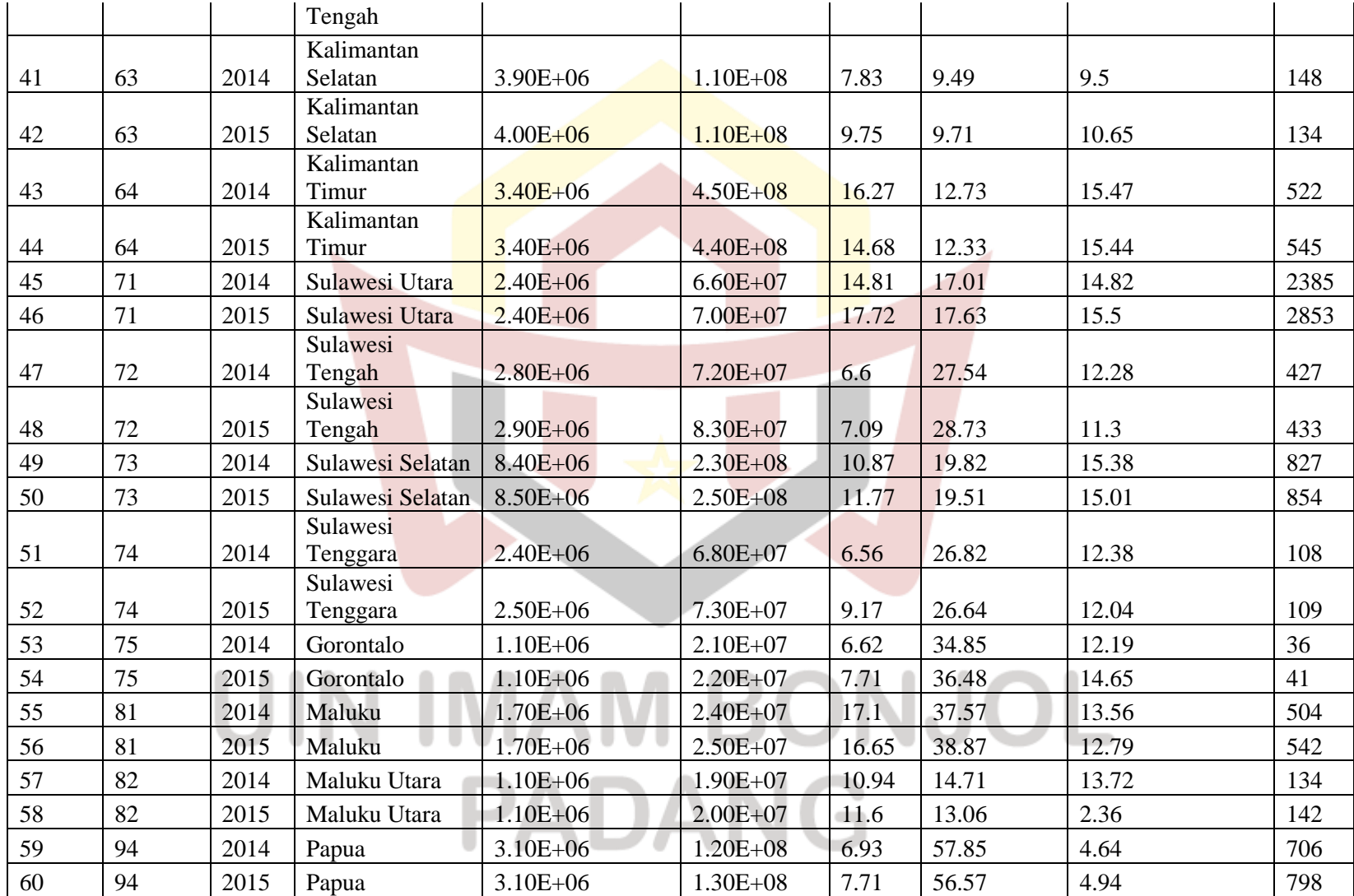

### *L***AMPIRAN II**

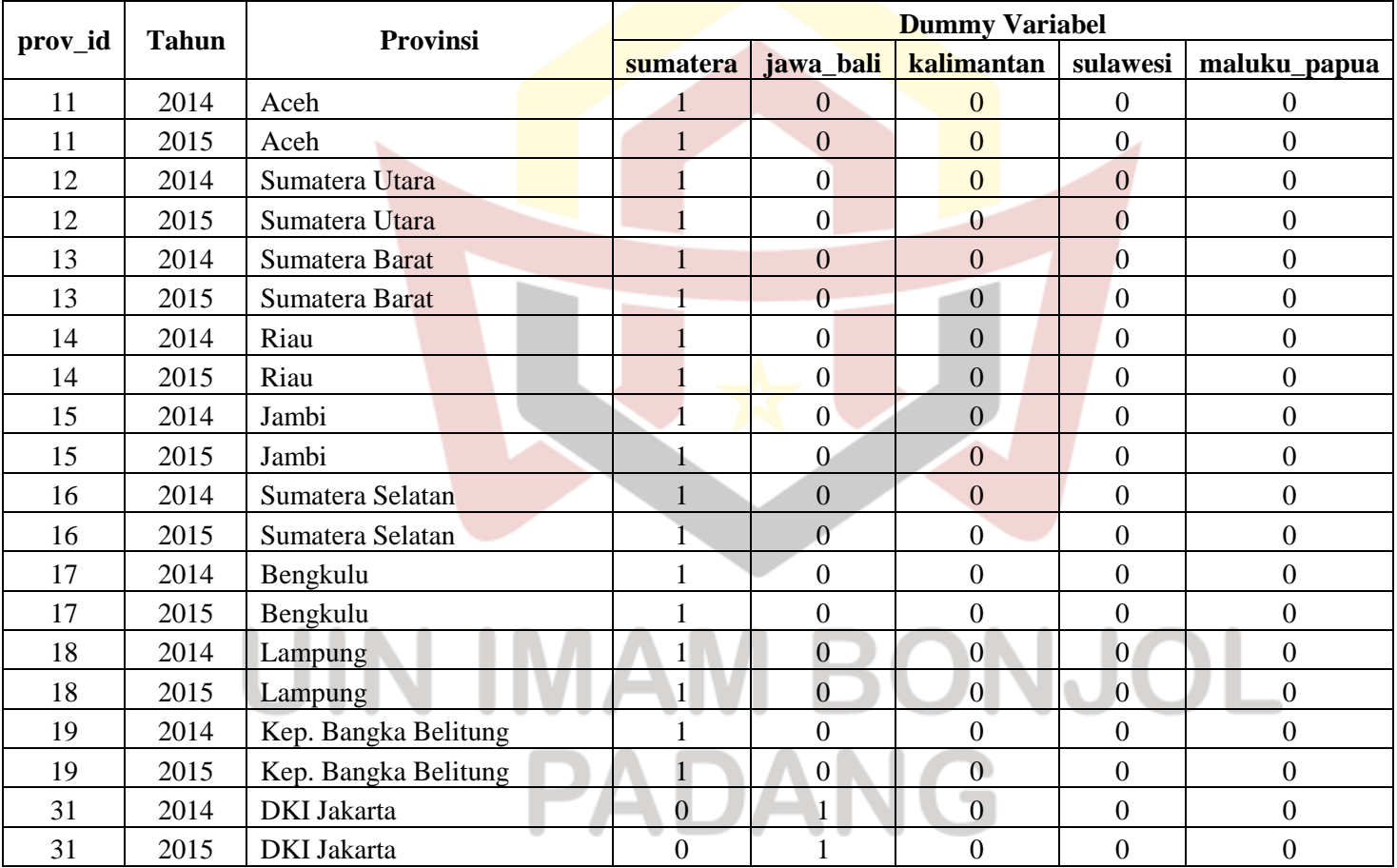

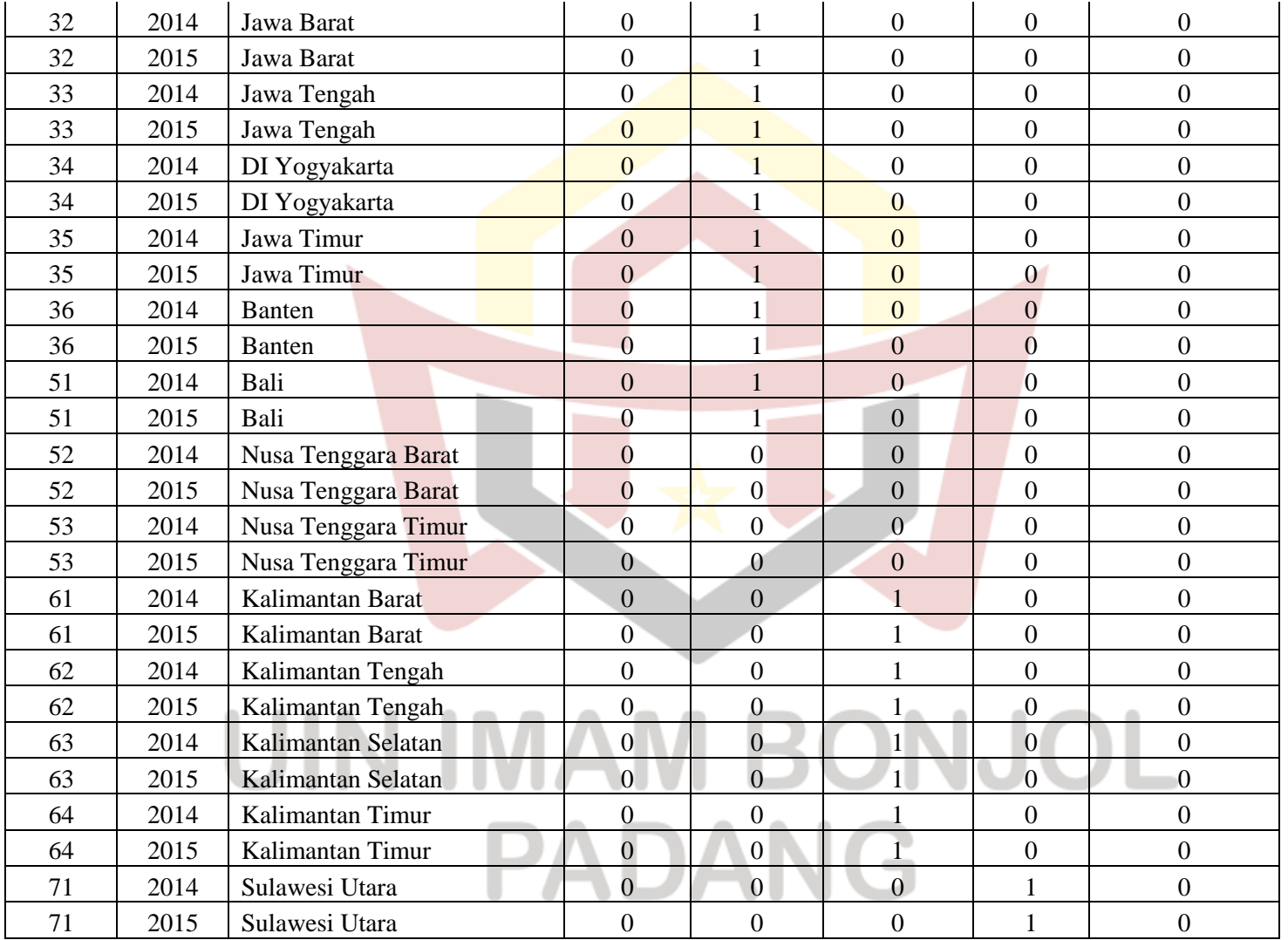

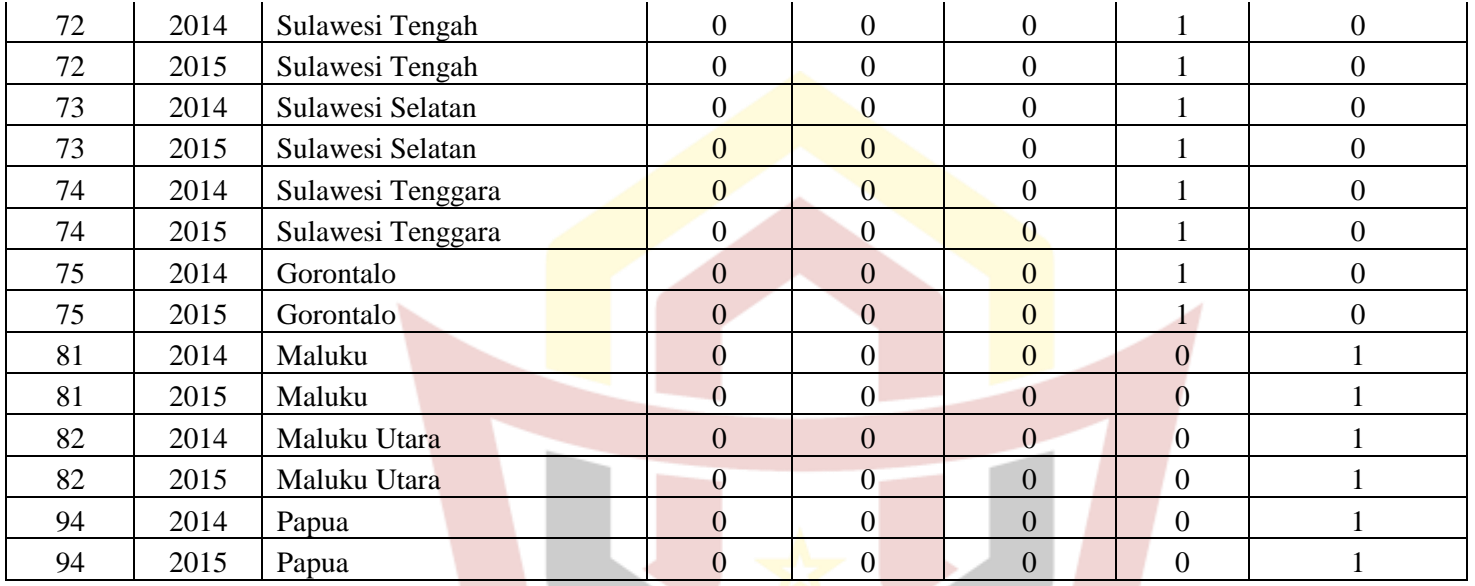

# UIN IMAM BONJOL **PADANG**

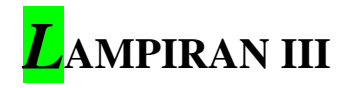

xtpois cerai pdrb, re exposure (pop)

```
Fitting Poisson model:
Iteration 0: log likelihood = -38916.166 
Iteration 1: log likelihood = -38896.695 
Iteration 2: log likelihood = -38896.691
Iteration 3: log likelihood = -38896.691Fitting full model:
Iteration 0: log likelihood = -464.74608Iteration 1: log likelihood = -462.53632Iteration 2: log likelihood = -462.49751Iteration 3: log likelihood = -462.4974
Iteration 4: log likelihood = -462.4974
Random-effects Poisson regression Number of obs = 60
Group variable: prov_id Number of groups = 30
Random effects u_i ~ Gamma v_i obs per group: min = 2<br>avg = 2.0
avg = 2.0
                                                        max = 2Wald chi2(0) = \qquad \qquadLog likelihood = -462.4974 Prob > chi2
   ------------------------------------------------------------------------------
      cerai | Coef. Std. Err. z P>|z| [95% Conf. Interval]
-------------+----------------------------------------------------------------
 pdrb | -4.12e-10 1.76e-10 -2.34 0.020 -7.57e-10 -6.61e-11
 _cons | -8.404653 .2123249 -39.58 0.000 -8.820802 -7.988504
   \overline{\ln(pop)} | 1 (exposure)
-------------+----------------------------------------------------------------
   /lnalpha | .231899 .2229234
-------------+----------------------------------------------------------------
      alpha | 1.260992 .2811047
 ------------------------------------------------------------------------------
Likelihood-ratio test of alpha=0: chibar2(01) = 7.7e+04 Prob>=chibar2 = 0.000
. xtpois cerai pdrb tpakprprofesional , re exposure (pop)
Fitting Poisson model:
Iteration 0: log likelihood = -37500.769 
Iteration 1: log likelihood = -37476.498<br>Iteration 2: log likelihood = -37476.492
            log likelihood = -37476.492Iteration 3: log likelihood = -37476.492 
Fitting full model:
Iteration 0: log likelihood = -453.30587 
Iteration 1: log likelihood = -450.85686 
Iteration 2: log likelihood = -450.82119 
Iteration 3: log likelihood = -450.8211 
Iteration 4: log likelihood = -450.8211 
Random-effects Poisson regression Number of obs = 58<br>Group variable: prov_id Number of groups = 29
Group variable: prov_id Number of groups = 29
```
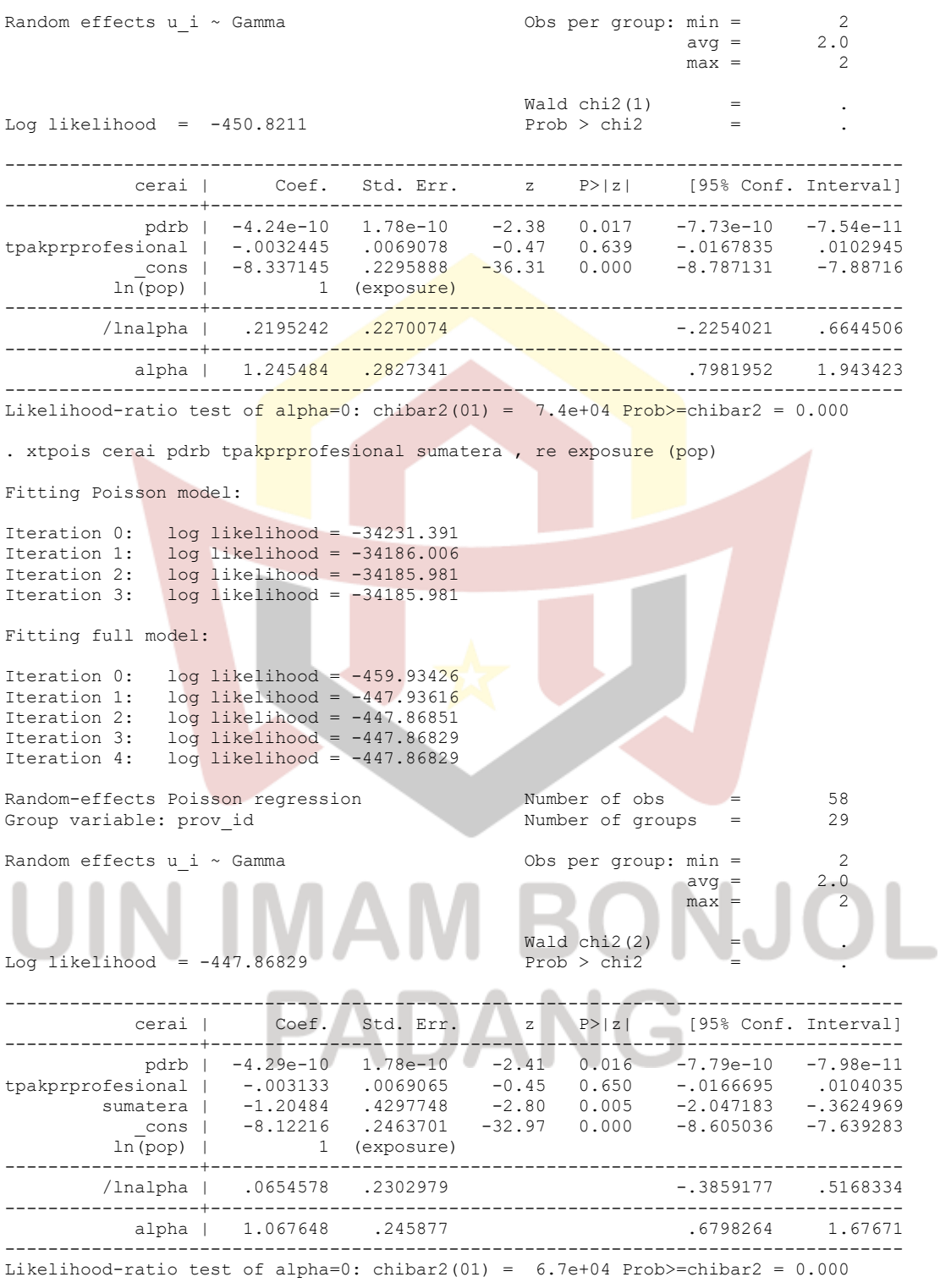

. xtpois cerai pdrb tpakprprofesional sumatera jawa\_bali , re exposure (pop)

```
Fitting Poisson model:
Iteration 0: log likelihood = -30514.294 
\therefore \therefore \frac{1}{3} \frac{1}{3} \frac{1}{3} \frac{1}{3} \frac{1}{3} \frac{1}{3} \frac{1}{3} \frac{1}{3} \frac{1}{3} \frac{1}{3} \frac{1}{3} \frac{1}{3} \frac{1}{3} \frac{1}{3} \frac{1}{3} \frac{1}{3} \frac{1}{3} \frac{1}{3} \frac{1}{3} \frac{1}{3} \frac{1}{3}Iteration 2: log likelihood = -30422.784<br>Iteration 3: log likelihood = -30422.784\log 11.111 \log = -30422.784
Fitting full model:
Iteration 0: log likelihood = -534.64574 
Iteration 1: log likelihood = -446.92259 
Iteration 2: log likelihood = -446.37936 
Iteration 3: log likelihood = -446.37552
Iteration 4: log likelihood = -446.37552Random-effects Poisson regression Number of obs = 58
Group variable: prov_id Number of groups = 29
Random effects u_i ~ Gamma \begin{array}{r} \text{Obs per group: min =} \\ \text{avg =} \\ 2.0 \end{array} 2.0
avg = 2.0
                                                            max = 2Wald chi2(3)Log likelihood = -446.37552 Prob > chi2-----------------------------------------------------------------------------------
           cerai | Coef. Std. Err. z P>|z| [95% Conf. Interval]
------------------+----------------------------------------------------------------
 pdrb | -4.83e-10 1.84e-10 -2.63 0.009 -8.42e-10 -1.23e-10
tpakprprofesional | -.0027371 .0069072 -0.40 0.692 -.0162749 .0108007
 sumatera | -.8670894 .4412624 -1.97 0.049 -1.731948 -.002231
 jawa_bali | .7978985 .466777 1.71 0.087 -.1169677 1.712765
 _cons | -8.450319 .2803559 -30.14 0.000 -8.999806 -7.900831
ln(pop) | 1 (exposure)
------------------+----------------------------------------------------------------
         /lnalpha | -.015142 .2322234 -.4702916 .4400076
     ------------------+----------------------------------------------------------------
          alpha | .9849721 .2287336 .6248201 1.552719
-----------------------------------------------------------------------------------
Likelihood-ratio test of alpha=0: chibar2(01) = 6.0e+04 Prob>=chibar2 = 0.000
. xtpois cerai pdrb tpakprprofesional sumatera jawa bali kalimantan , re exposure
(pop)
Fitting Poisson model:
Iteration 0: log likelihood = -30255.308Iteration 1: log likelihood = -30168.594
Iteration 2: log likelihood = -30168.407 
Iteration 3: log likelihood = -30168.407 
Fitting full model:
Iteration 0: log likelihood = -527.48045 
Iteration 1: log likelihood = -446.35971 
Iteration 2: log likelihood = -445.87735 
Iteration 3: log likelihood = -445.87428 
Iteration 4: log likelihood = -445.87428 
Random-effects Poisson regression Number of obs = 58
Group variable: prov id Number of groups = 29
Random effects u_i \sim \text{Gamma} \sim Camma \sim Obs per group: \text{min} = 2.0avg =
```
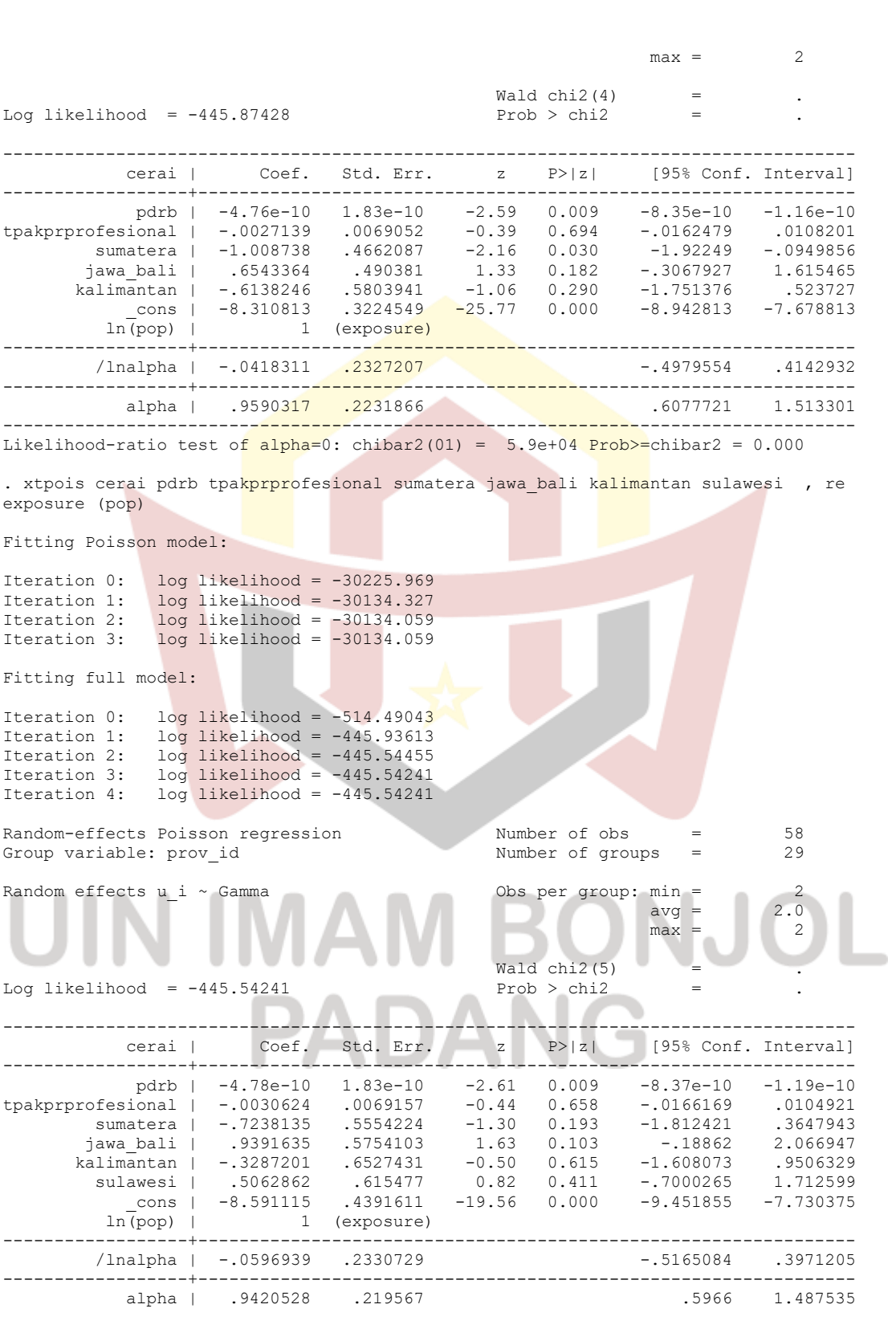

----------------------------------------------------------------------------------- Likelihood-ratio test of alpha=0: chibar2(01) =  $5.9e+04$  Prob>=chibar2 = 0.000 . xtpois cerai pdrb tpakprprofesional sumatera jawa bali kalimantan sulawesi maluku\_papua , re exposure (pop) Fitting Poisson model: Iteration 0: log likelihood = -29830.932 Iteration 1: log likelihood = -29724.075 Iteration 2: log likelihood = -29723.771 Iteration 3: log likelihood = -29723.771 Fitting full model: Iteration 0: log likelihood = -508.56021 Iteration 1: log likelihood =  $-445.54065$ Iteration 2: log likelihood =  $-445.16415$ <br>Iteration 3: log likelihood =  $-445.16234$ Iteration  $3:$  log likelihood =  $-445.16234$ Iteration 4: log likelihood = -445.16234 Random-effects Poisson regression Number of obs = 58 Group variable: prov\_id Number of groups = 29 Random effects u i ~ Gamma Obs per group: min = 2  $\text{avg} = 2.0$  $max = 2$ Wald chi2(6)<br>Prob > chi2 Log likelihood =  $-445.16234$ ---------------------------------------------------------------------------------- cerai | Coef. Std. Err. z P>|z| [95% Conf. Interval] ------------------+--------------------------------------------------------------- pdrb | -4.79e-10 1.83e-10 -2.62 .7985318 -8.37e-10 -1.20e-10 tpakprprofesional | -.0030928 .006916 -0.45 0.655 -.0166479 .0104624 sumatera | -.1737386 .7612287 -0.23 0.819 -1.665719 1.318242 jawa\_bali | 1.489341 .7756289 1.92 0.055 -.0308633 3.009546 kalimantan | .2213597 .8334789 0.27 0.791 -1.412229 1.854948 sulawa\_bali | 1.489341 .7756289 .1.92 0.055 -.0308633 3.009546<br>| 1.489341 .7756289 0.27 0.791 -1.412229 1.854948<br>| 1.05636 .8053161 1.31 0.190 -.5220309 2.63475<br>| 1.05636 .8053161 1.31 0.190 -.5220309 2.63475<br>| 1.81 0.190 maluku\_papua | .7985318 .8774525 0.91 0.363 -.9212436 2.518307 \_cons | -9.140693 .6823168 -13.40 0.000 -10.47801 -7.803376  $\overline{\ln(pop)}$  | 1 (exposure) ------------------+---------------------------------------------------------------- /lnalpha | -.080351 .2335117 -.5380255 .3773235 ------------------+--------------------------------------------------------------- alpha | .9227924 .2154828 .5839001 1.458376 ----------------------------------------------------------------------------------- Likelihood-ratio test of alpha=0: chibar2(01) =  $5.9e+04$  Prob>=chibar2 = 0.000

```
xtpois cerai unemp , re exposure (pop)
Fitting Poisson model:
Iteration 0: log likelihood = -37797.073 
Iteration 1: log likelihood = -37796.903 
Iteration 2: log likelihood = -37796.903 
Fitting full model:
Iteration 0: log likelihood = -695.32021 
Iteration 1: log likelihood = -444.08433<br>Therefore 2: log likelihood = -446.77227Iteration 2: log likelihood = -442.77837 
Iteration 3: log likelihood = -442.76228
Iteration 4: log likelihood = -442.76227
                                          Number of obs =<br>Number of groups =
Random-effects Poisson regression<br>Group variable: prov id Number of groups = 58
Random effects u_i ~ Gamma \begin{array}{r} \text{Obs per group: min =} \\ \text{avg =} \\ 2.0 \\ \text{may =} \\ 2 \end{array}\text{avg} =
                                                        max = 2Wald chi2(<mark>1) = 21.72</mark><br>Prob > chi2 = 0.0000
Log likelihood = -442.76227 Prob > chi<sup>2</sup>
------------------------------------------------------------------------------
 cerai | Coef. Std. Err. z P>|z| [95% Conf. Interval]
-------------+----------------------------------------------------------------
 unemp | .0204493 .0043883 4.66 0.000 .0118484 .0290502
 _cons | -8.696677 .2139129 -40.66 0.000 -9.115938 -8.277415
   ln(pop) | 1 (exposure)
-------------+----------------------------------------------------------------
    /lnalpha | .2402601 .226525 -.2037207 .6842409
-------------+----------------------------------------------------------------
 alpha | 1.27158 .2880446 .8156902 1.982267
------------------------------------------------------------------------------
Likelihood-ratio test of alpha=0: chibar2(01) = 7.5e+04 Prob>=chibar2 = 0.000
. xtpois cerai unemp tpakprprofesional , re exposure (pop)
Fitting Poisson model:
Iteration 0: log likelihood = -36298.705 
                                            BONJ
Iteration 1: log likelihood = -36283.712 
Iteration 2: log likelihood = -36283.709 
Iteration 3: log likelihood = -36283.709 
Fitting full model:
Iteration 0: log likelihood = -822.47317 
Iteration 1: log likelihood = -443.38768 
Iteration 2: log likelihood = -441.91922 
Iteration 3: log likelihood = -441.90246 
Iteration 4: log likelihood = -441.90246 
Random-effects Poisson regression Number of obs = 58
Group variable: prov_id \blacksquare Number of groups = 29
Random effects u_i ~ Gamma 0bs per group: min = 2
                                                      \text{avg} = 2.0max = 2Wald chi2(2) = 23.43<br>Prob > chi2 = 0.0000Log likelihood = -441.90246
```
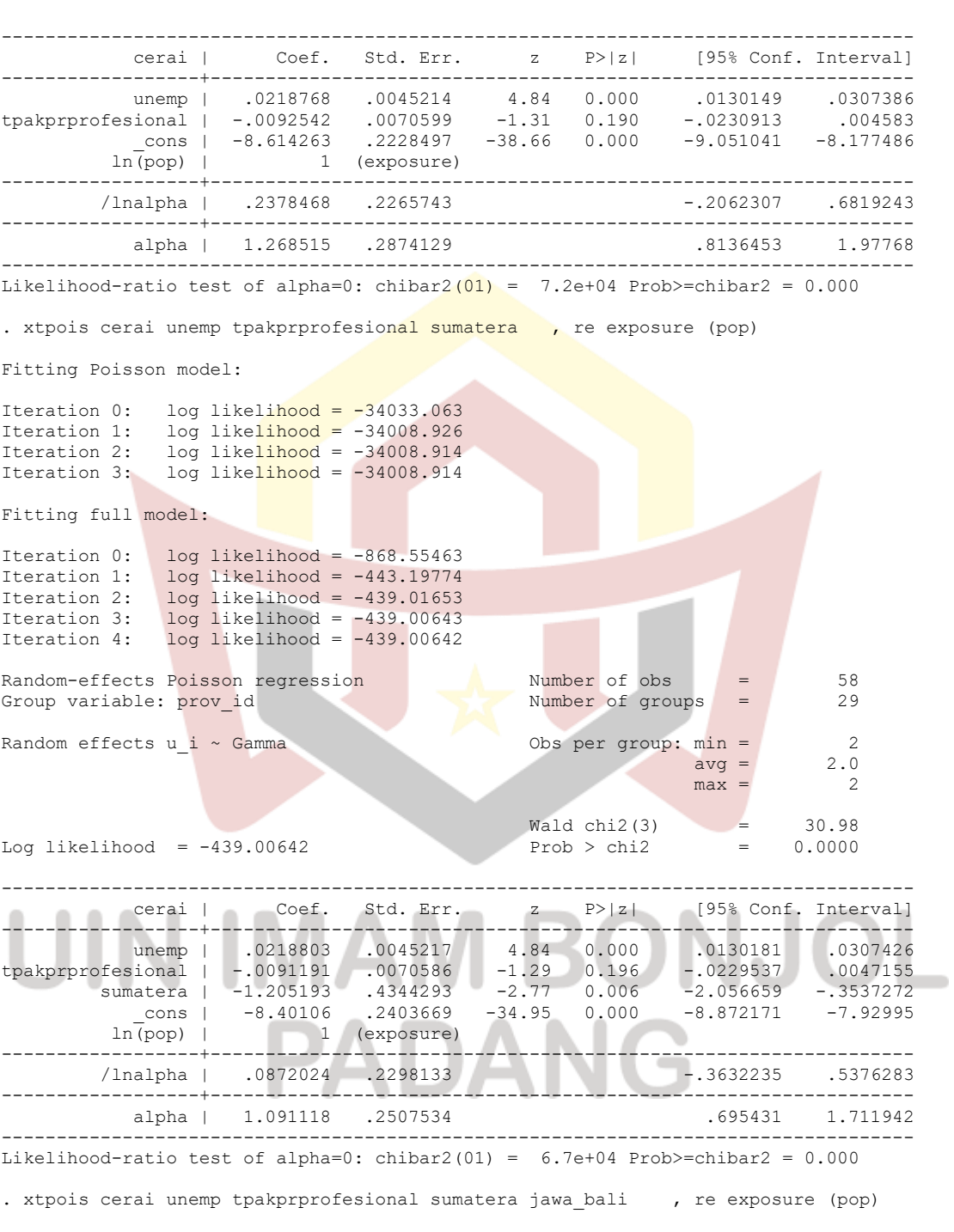

Fitting Poisson model:

Iteration 0: log likelihood = -32820.716 Iteration 1: log likelihood = -32433.494 Iteration 2: log likelihood = -32433.138 Iteration 3: log likelihood = -32433.138

```
Fitting full model:
Iteration 0: log likelihood = -1251.7349 
\therefore \therefore \frac{1}{2} \frac{1}{2} \frac{1}{2} \frac{1}{2} \frac{1}{2} \frac{1}{2} \frac{1}{2} \frac{1}{2} \frac{1}{2} \frac{1}{2} \frac{1}{2} \frac{1}{2} \frac{1}{2} \frac{1}{2} \frac{1}{2} \frac{1}{2} \frac{1}{2} \frac{1}{2} \frac{1}{2} \frac{1}{2} \frac{1}{2}log likelihood = -438.07943Iteration 3: log likelihood = -437.83685
Iteration 4: log likelihood = -437.83624 
Iteration 5: log likelihood = -437.83624 
Random-effects Poisson regression Number of obs = 58
Group variable: prov id Number of groups = 29
Random effects u i ~ Gamma \sim Obs per group: min = 2
avg = 2.0max = 2\frac{\text{Wald chi2}}{\text{Prob } \ge \text{chi2}} = 33.13<br>Prob \ge \text{chi2} = 0.0000
Log likelihood = -437.83624 Prob > chi2 =
-----------------------------------------------------------------------------------
         cerai | Coef. Std. Err. z P>|z| [95% Conf. Interval]
------------------+----------------------------------------------------------------
unemp | .0221253 .0045245 4.89 0.000 .0132573 .0309932
tpakprprofesional | -.0086105 .0070602 -1.22 0.223 -0224482 .0052273
sumatera | -.9103257 .4493334 -2.03 0.043 -1.791003 -.0296485
 jawa_bali | .7087664 .469903 1.51 0.131 -.2122266 1.629759
 _cons | -8.70433 .285754 -30.46 0.000 -9.264397 -8.144262
ln(pop) | 1 (exposure)
------------------+----------------------------------------------------------------
        /lnalpha | .0251814 .2311216 -.4278086 .4781713
------------------+----------------------------------------------------------------
         alpha | 1.025501 .2370154 . 6519362 1.613122
-----------------------------------------------------------------------------------
Likelihood-ratio test of alpha=0: chibar2(01) = 6.4e+04 Prob>=chibar2 = 0.000
. xtpois cerai unemp tpakprprofesional sumatera jawa bali kalimantan , re exposure
(pop)
Fitting Poisson model:
Iteration 0: log likelihood = -32512.638 
Iteration 1: log likelihood = -32218.433 
Iteration 2: log likelihood = -32217.949 
Iteration 3: log likelihood = -32217.949 
                                         BONJOL
Fitting full model:
Iteration 0: log likelihood = -1217.0891 
Iteration 1: log likelihood = -480.00784 
Iteration 2: log likelihood = -437.53212 
Iteration 3: log likelihood = -437.34366 
Iteration 4: log likelihood = -437.34316 
Iteration 5: log likelihood = -437.34316 
Random-effects Poisson regression Mumber of obs = 58<br>Group variable: prov id Number of groups = 29
Group variable: prov id Number of groups = 29
Random effects u_i \sim Gamma \sim Obs per group: min = 2
 avg = 2.0max = 2\text{Wald chi2}(5) = 34.40Log likelihood = -437.34316 Prob > chi2 = 0.0000
```
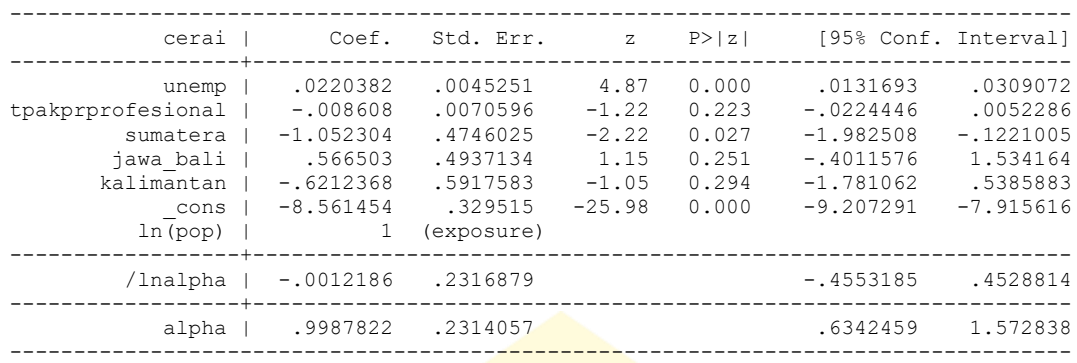

Likelihood-ratio test of alpha=0: chibar2(01) =  $6.4e+04$  Prob>=chibar2 = 0.000

. xtpois cerai unemp tpakprprofesional sumatera jawa bali kalimantan sulawesi , re exposure (pop)

Fitting Poisson model:

Iteration 0: log likelihood = -31953.478 Iteration 1: log likelihood = -31657.742 Iteration 2: log likelihood = -31657.218 Iteration 3: log likelihood = -31657.218

Fitting full model:

Iteration  $0:$  log likelihood =  $-1446.5729$ Iteration 1:  $log$  likelihood =  $-541.0524$ Iteration 2: log likelihood = -438.39049 Iteration 3: log likelihood = -437.08169 Iteration 4: log likelihood = -437.07963 Iteration 5:  $log$  likelihood =  $-437.07963$ 

Random-effects Poisson regression Number of obs = 58<br>Group variable: prov\_id Number of groups = 29 Group variable: prov\_id Number of groups = 29

Random effects u\_i ~ Gamma  $\frac{1}{2}$  Obs per group:  $\frac{1}{2}$  2.0  $\text{avg} = 2.0$  $max = 2$ 

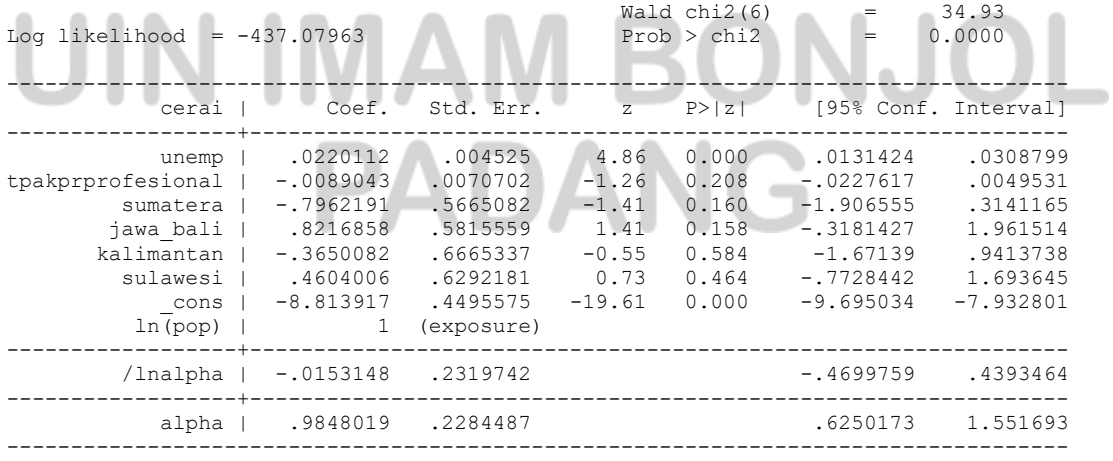

Likelihood-ratio test of alpha=0: chibar2(01) = 6.2e+04 Prob>=chibar2 = 0.000

. xtpois cerai unemp tpakprprofesional sumatera jawa\_bali kalimantan sulawesi maluku\_papua , re exposure (pop) Fitting Poisson model: Iteration 0: log likelihood =  $-31198.559$ <br>Iteration 1: log likelihood =  $-30850.417$  $log$  likelihood = -30850.417 Iteration 2:  $log$  likelihood = -30849.933<br>Iteration 3:  $log$  likelihood = -30849.933  $log$  likelihood = -30849.933 Fitting full model: Iteration 0: log likelihood = -1451.197 Iteration 1: log likelihood = -535.10554 Iteration 2: log likelihood =  $-437.94535$ Iteration 3: log likelihood = -436.80177 Iteration 4: log likelihood =  $-436.79995$ Iteration 5: log likelihood =  $-436.79995$ Random-effects Poisson regression<br>
Group variable: prov id
Number of groups
=
29
3 Group variable: prov id Random effects u\_i ~ Gamma Obs per group: min = 2.0 avg  $=$  2.0  $max = 2$ Wald chi2(7) =  $35.72$ Log likelihood = -436.79995 Prob > chi2 = 0.0000 ---------------------------------------------------------------------------------- cerai | Coef. Std. Err. z P>|z| [95% Conf. Interval] ------------------+--------------------------------------------------------------- unemp | .0219358 .0045259 4.85 0.000 .0130652 .0308065 tpakprprofesional | -.0088952 .0070704 -1.26 0.208 -.0227529 .0049626 sumatera | -.3232261 .7794682 -0.41 0.678 -1.850956 1.204504 jawa\_bali | 1.294449 .7900225 1.64 0.101 -.2539663 2.842865 kalimantan | .1079291 .853784 0.13 0.899 -1.565457 1.781315 sulawesi | .9336317 .8257621 1.13 0.258 -.6848323 2.552096 maluku\_papua | .6973735 .8998337 0.78 0.438 -1.066268 2.461015 \_cons | -9.286208 .6994504 -13.28 0.000 -10.65711 -7.915311 ln(pop) | 1 (exposure) ------------------+---------------------------------------------------------------- /lnalpha | -.0304182 .2323045 -.4857266 .4248903 ------------------+--------------------------------------------------------------- alpha | .9700398 .2253446 .61525 1.529423 ----------------------------------------------------------------------------------- Likelihood-ratio test of alpha=0: chibar2(01) =  $6.1e+04$  Prob>=chibar2 = 0.000

**PADANG**